## **ED-103 Site Claim for Reimbursement Connecticut State Department of Education (CSDE) School Child Nutrition Programs INSTRUCTIONS**

*This paper claim form should be used only for the submission of a late claim that is approaching the final deadline date as indicated in the Schedule for Submission of Online Reimbursement Claim Data* **which is the firs[t operational memorandum](http://www.sde.ct.gov/sde/cwp/view.asp?a=2626&q=322550) of the fiscal year.** Send paper claims to the attention of Avis Kelly, Connecticut State Department of Education (CSDE), Bureau of Health/Nutrition, Family Services and Adult Education, Child Nutrition Programs, 25 Industrial Park Road, Middletown, CT 06457-1543.

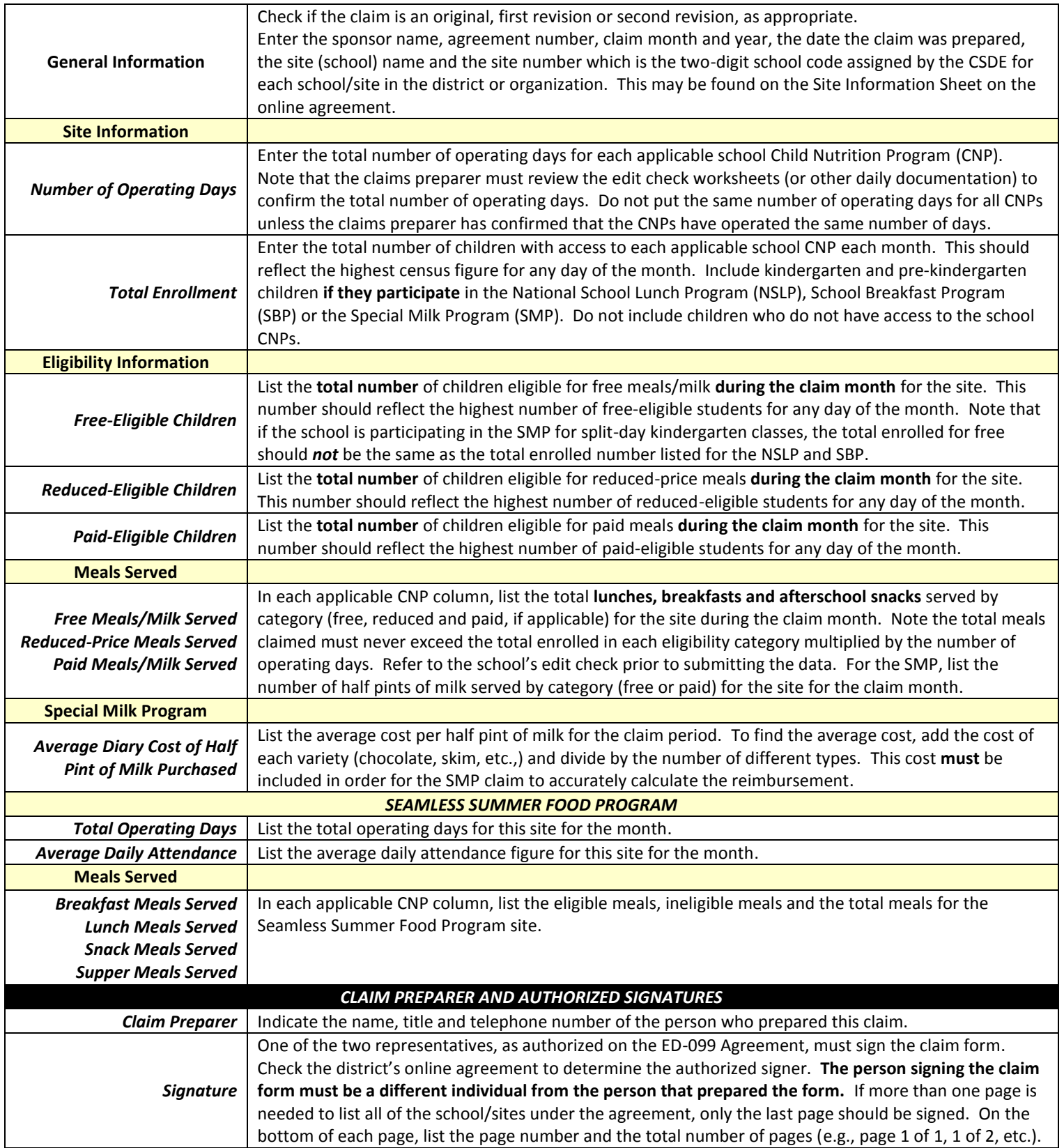